# **Google Apps Script**

Punta in Alto con Google Apps ScriptPython for Google App Engine現役公認会計士が解説!GASで自動化する経営管理詳解! Google Apps Script $\square \square \square \square$ Beginning iPhone and iPad Web AppsPro Java ME AppsGoogle Spreadsheet API Apps Script and JavaScriptGoogle Apps ScriptWrite Modern Web Apps with the MEAN StackGoogle Sheet Data with AJAX (featuring API and JSON).Data-driven iOS Apps for iPad and iPhone with FileMaker Pro, Bento by FileMaker, and FileMaker GoGoogle **PROBIOTHERTO**Pro Android Web Appsサーバーレスでお手軽自動化!Google Apps Script $\Pi\Pi\Pi$  2018 $\Pi\Pi\Pi\Pi\Pi$ Creating a Google Apps Classroom: The Educator's Cookbook3D for iPhone Apps with Blender and SIO2Google Apps Scriptのツボとコツがゼッタイにわかる本Google Apps Script Standard RequirementsGoogle Apps Script for BeginnersBuilding Web Apps for Google TVAn Apps Script Form Data Handler Exercise Using Google Form and SpreadsheetsGoogle Apps Script Consent Form Exercise - JavaScript CloudGoogle Apps Script Web<sub>n</sub> The Design and Development with Google Apps ScriptGoogle Apps Script for BeginnersGoing GASQuick Start to Google Apps Script CodingGoogle Apps and Google Script|||||||||||||||||||||||||||||||||||Google Apps Script||||||||||Google ScriptGoogle Apps Script - Setup Simple Twitter Posting BotGoogle Apps Script
<sub>1</sub> Mobile Apps with jQuery Mobile - Second Edition THET Google Apps ScriptGoogle Apps Script Complete CourseBuilding Cloud Apps with Microsoft AzureLearning Google Apps Script□!GoogleAppsScrip t∏∏∏∏GoogleApps&GSuite<sup>0000000000000000000</sup>0Goo

gle Apps NATHANAN NATHANAN Google Apps Script

### **Punta in Alto con Google Apps Script**

Google Apps Script

### **Python for Google App Engine**

All of the source code is included as well as step by step lessons to help you learn about the code being used and illustrate what it does. AUTOMATED TWITTER POSTING APPLICATION - If you use Social Media this course is for you, simplify posting market your stuff post from Google Spreadsheets Bonus PDF Twitter Posting Guide with resources and code snippets What you'll learn How to create an automated Twitter poster with content coming from spreadsheets How to write Google Script to create automation Requirements JavaScript and some developer experience Google Account Twitter Developer Account Twitter account Who this course is for: Application Developers Web developers Marketers Anyone who wants to learn to create a Twitter Bot.

#### **ДОООООО ! GAS** 3000000000

Whether you're moving from Microsoft Office to Google Docs or simply want to learn how to automate Docs with Google Apps Script, this practical guide shows you by example how to work with each of the major Apps Script services. Office still supports VBA, but it's not likely to do so for much longer. If you're a

VBA or .NET developer, you'll learn how to port existing VBA code and structure to their JavaScriptbased Apps Script equivalents with minimal effort. Author Bruce Mcpherson introduces JavaScript basics for experienced developers unfamiliar with the language, and demonstrates ways to build real-world apps using all of the Apps Script services previously covered. Use App Script's equivalent of Excel's object model Target the most commonly used parts of Microsoft Word Automate processes in Gmail, Calendar, and Contacts Access the local client filesystem with Google Drive Build and run applications in a browser Store persistent data conveniently Render HTML content in response to HTTP requests Automate the maintenance and creation of pages and content Interact with a REST service or NoSQL database Access Apps Script capabilities from other platforms

# **NH! Google Apps Script**

Traditionally, web applications have been architected so that the back-end houses all the front-end code. This has resulted in heavy projects that are difficult to manage and scale. This book will explain a new way to write web applications by treating the front-end as if it were a third-party (such as a mobile client). This book, written by a practicing MEAN developer, will take a holistic approach to using the MEAN JavaScript platform for creating modern web applications and lay out how to use the MEAN (Mongo, Express, Angular) S. and Node.js) set of tools to create a web application, from installation and setup of the tools to debugging

and deploying your app. After an introduction to how web development is changing and the advantages of using the MEAN stack, the author jumps into an introduction to each tool and then dives into using the complete JavaScript-based application stack to build, test, and deploy apps.

# **Beginning iPhone and iPad Web Apps**

【コピペでお手軽自動化!Google Apps Script <u>[</u> Apple To Script | Gmail | Google Script | Gmail | Google Script | Gmail | Google Script | Gmail | Google Script | Gmail | Google Script | Gmail | Google Script | Gmail | Google Script | Gmail | Google Script | G eNNNNGoogleNNNNNNNNNNNNNNNNNNNNN ogle Apps Script<sub>(GAS</sub>)
<sub>Ogle</sub> Apps Script<sub>(GAS</sub> 、少し高度な使い方まで豊富なソースコードを多数収録。様々な作業を自動化・効率化するためのノ <u>ONDONODONODONOGoogleNNONODONONONODONO</u>N  $\Pi$ nnnnnnn nnnn n1n Google Apps Scriptnnnnn Google Apps Script<sup>[</sup>] **[10000 | 1000000 | Hello World! on Google** Apps Script **120 GASHIMANING** GASNNNGoogleN11NNNN NNNNNNNNNNN GASNNANNANNAN N3N NANNANNANNANNANNANNAN Google $\neg$ Googleフォームからの起動・値の取得 GETやPOSTの受け取り 外部JSON(XML)の取得 ライブラリのインポート Twitterとの通信 Slackとの通信 第4章 様々な方法で自動化してみよう 事例1 メールで天気予報 事例2 議事録の自動生成 事例3 DOODOO DO4 TwitterDOODOODOO

# **Pro Java ME Apps**

# **Google Spreadsheet API Apps Script and JavaScript**

Offers instructions for using Google's scripting Page 4/28

language to extend functionality of Google services and build data-driven apps.

# **Google Apps Script**

"This course will teach you how to build web apps with Google Script. Apps Script lets you do more with Google--and all on a JavaScript platform in the cloud. You will learn about Google Script and how to write code with it. Various other topics related to Google Script--such as translating Google code into one line of code and changing colors and text within your Google documents--are also covered. Knowledge of JavaScript is a prerequisite to this course."--Resource description page.

# **Write Modern Web Apps with the MEAN Stack**

This book is a simple step-by-step, example-oriented guide with a focus on providing the practical skills necessary to develop and customize apps with Apps Script. If you are an application developer with no knowledge of App Script, and would like to learn to build apps using Google Apps script from scratch, then this book is for you. Basic JavaScript knowledge is required.

### **Google Sheet Data with AJAX (featuring API and JSON).**

**Data-driven iOS Apps for iPad and** 

### **iPhone with FileMaker Pro, Bento by FileMaker, and FileMaker Go**

Pro Java ME Apps gives you, the developer, the knowhow required for writing sophisticated Java ME applications and for taking advantage of this huge potential market. Java ME is the largest mobile software platform in the world, supported by over 80% of all phones. You'll cover what Java ME is and how it compares to other mobile software platforms, how to properly design and structure lava ME applications, how to think like an experienced Java ME developer, what common problems and pitfalls you may run into, how to optimize your code, and many other key topics. Unlike other Java ME books out there, which only teach the reader the basics of Java ME by way of a few simple examples, this book presents a broader, eagle-eye picture of a complete Java ME application and what writing one involves. From there, the book presents, explains, and helps you to implement all the essential aspects of Java ME development, from the user interface to client-server communication. As this unfolds, the decisions and reasoning behind the code are also presented. The book assumes that the reader is already familiar with Java ME and Java applications in general. Based on and geared towards real-life Java ME scenarios Guides the reader through the entire process of developing a high-quality Java ME application Explains the decisions made at each step, gives advice and examples of good practices vs. bad practices

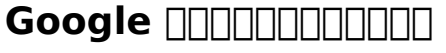

Explore how you can setup a simple application that can output your Spreadsheet content as JSON data to be used within your websites. Using Google Apps Script your can setup a web app URL that can receive GET and POST requests. The GET requests can be set to output spreadsheet object data as JSON. Additionally explore how you can send input data to your spreadsheet from your website. Using Google Apps Script POST web app, you can get data requests and add them to your Spreadsheet You will be amazed at how easy it can be to setup this powerful application. What you'll learn How to apply JavaScript AJAX and JSON Google Apps Script how to setup a web app Requirements JavaScript HTML Some coding experience Who this course is for: Web developers JavaScript Coders Application Developers.

# **Pro Android Web Apps**

If you are a Python developer, whether you have experience in web applications development or not, and want to rapidly deploy a scalable backend service or a modern web application on Google App Engine, then this book is for you.

# **THIGoogle Apps ScriptHHIH 2018**

Google <u>| Google | Google | Google | Google | Google | Google | Google | Google | Google | Google | Google | Google</u> <u>nnnnnnGoogleNnnnnnnnnnnnnnnnnnnnnnnnnnnnnMicros</u> oft OfficennnnnnnnnnnnnnnnnnnnnnnnnnnnnGoogleNnnn **DOODO Google**nnonnoGooglennonno <u>ことにはこれは「そのことはは、それにははないます」「ことはものはははないます。ことはあることがあることがあることがあることがあることがあるようなならないようなないようななことがあるようななものです。ことはならないようななのではない</u>  $P$ age 7/28

CONTRO COOGLe∩NOROTORExcelNORODORO TINNNNNNNNGoogle Apps Script<sub></sub>|||||||||||||||||||||||Google<sub></sub> فاصطهر المستخدم المستخدم المستخدم المستخدم المستخدم المستخدم المستخدم المستخدم المستخدمة المستخدمة المستخدمة ا اوth 1 drinnnnnnnnnnnnnnnnnnnnnnnnnnnnn Googl e各サービスの真価を発揮させることができるでしょう。 Google Apps Scriptで実際 にコードを作成するには、JavaScriptの知識が必要になってきます。本書では多くのサンプル <u>JOOOOOOOOOOO</u>OGoogle Apps Script©OOOOOOOOOOOOO <u>こことにはこれはこれはこれはこれはことには、そのあるのはそれはは、それは</u> to The Coogle Apps (Superinted The Theorem The Theorem Theorem Apps) Scriptnnnnnnnnnnnnnnnnnnnnnnn **Breitar Chapter1** Google Apps Script スプレッドシートのセルに関する処理 Chapter3 シートやファイルに関する処理 Chapter4 <sub>ΠΠΠΠΠΠΠΠΠΠΠΠΠΠΠ</sub> Chapter5 **DODODODODOOO Chapter6 DODODOOO Chapter7** Gmailとの連携 Chapter8 その他のサービスとの連携 Appendix Google Apps Script <sub>UUUUUU</sub>

# **Creating a Google Apps Classroom: The Educator's Cookbook**

Google Apps Script

#### **3D for iPhone Apps with Blender and SIO2**

This ebook walks you through a patterns-based approach to building real-world cloud solutions. The patterns apply to the development process as well as to architecture and coding practices. The content is based on a presentation developed by Scott Guthrie and delivered by him at the Norwegian Developers Conference (NDC) in June of 2013 (part 1, part 2), and at Microsoft Tech Ed Australia in September 2013 Page 8/28

(part 1, part 2). Many others updated and augmented the content while transitioning it from video to written form. Who should read this book Developers who are curious about developing for the cloud, are considering a move to the cloud, or are new to cloud development will find here a concise overview of the most important concepts and practices they need to know. The concepts are illustrated with concrete examples, and each chapter includes links to other resources that provide more in-depth information. The examples and the links to additional resources are for Microsoft frameworks and services, but the principles illustrated apply to other web development frameworks and cloud environments as well. Developers who are already developing for the cloud may find ideas here that will help make them more successful. Each chapter in the series can be read independently, so you can pick and choose topics that you're interested in. Anyone who watched Scott Guthrie's "Building Real World Cloud Apps with Windows Azure" presentation and wants more details and updated information will find that here. Assumptions This ebook expects that you have experience developing web applications by using Visual Studio and ASP.NET. Familiarity with C# would be helpful in places.

**Google Apps Script** 

# **Google Apps Script Standard Requirements**

Cook up amazing recipes with this engaging, resourceful Google<sup>[]</sup> cookbook! Great for both the beginning and seasoned Google-using teacher, this resource is the perfect tool to help guide teachers using, or preparing to use, Google Apps for Education<sup>[]</sup>. Featuring Appetizer Recipes (warm-ups), Entrée Recipes (fresh take on an old standby lesson), Side Dish Recipes (used at any point in in lesson or unit), and Dessert Recipes (creative lessons to enjoy with your classroom), this resource will help you feel comfortable using Google Apps<sup>n</sup> in no time. Helpful icons, easy-to-follow instructions, screen shots, and websites are also provided throughout for ease of use.

# **Google Apps Script for Beginners**

How do mission and objectives affect the Google Apps Script processes of our organization? How did the Google Apps Script manager receive input to the development of a Google Apps Script improvement plan and the estimated completion dates/times of each activity? A compounding model resolution with available relevant data can often provide insight towards a solution methodology; which Google Apps Script models, tools and techniques are necessary? Is Supporting Google Apps Script documentation required? Who are the people involved in developing and implementing Google Apps Script? Defining, designing, creating, and implementing a process to solve a challenge or meet an objective is the most valuable role In EVERY group, company, organization and department. Unless you are talking a one-time, single-use project, there should be a process.

Whether that process is managed and implemented by humans, AI, or a combination of the two, it needs to be designed by someone with a complex enough perspective to ask the right questions. Someone capable of asking the right questions and step back and say, 'What are we really trying to accomplish here? And is there a different way to look at it?' This Self-Assessment empowers people to do just that whether their title is entrepreneur, manager, consultant, (Vice-)President, CxO etc - they are the people who rule the future. They are the person who asks the right questions to make Google Apps Script investments work better. This Google Apps Script All-Inclusive Self-Assessment enables You to be that person. All the tools you need to an in-depth Google Apps Script Self-Assessment. Featuring 677 new and updated case-based questions, organized into seven core areas of process design, this Self-Assessment will help you identify areas in which Google Apps Script improvements can be made. In using the questions you will be better able to: - diagnose Google Apps Script projects, initiatives, organizations, businesses and processes using accepted diagnostic standards and practices - implement evidence-based best practice strategies aligned with overall goals integrate recent advances in Google Apps Script and process design strategies into practice according to best practice guidelines Using a Self-Assessment tool known as the Google Apps Script Scorecard, you will develop a clear picture of which Google Apps Script areas need attention. Your purchase includes access details to the Google Apps Script self-assessment dashboard download which gives you your dynamically prioritized projects-ready tool and shows

your organization exactly what to do next. You will receive the following contents with New and Updated specific criteria: - The latest quick edition of the book in PDF - The latest complete edition of the book in PDF, which criteria correspond to the criteria in - The Self-Assessment Excel Dashboard, and - Example prefilled Self-Assessment Excel Dashboard to get familiar with results generation plus an extra, special, resource that helps you with project managing. INCLUDES LIFETIME SELF ASSESSMENT UPDATES Every self assessment comes with Lifetime Updates and Lifetime Free Updated Books. Lifetime Updates is an industry-first feature which allows you to receive verified self assessment updates, ensuring you always have the most accurate information at your fingertips.

# **Building Web Apps for Google TV**

ODBOODBOODBOODBOOGR? Google Apps(DDDD DDDDD) Gmail Google FOODDOODD Google FOODDOOD!  $\Pi\Pi$ Google $\Pi\Pi\Pi\Pi\Pi\Pi\Pi\Pi\Pi\Pi\Pi\Pi\Pi$ Google Apps Script $\Pi$ 能を活用し、ビジネスに・日々の業務に役立つツールの作成方法を実践メインに紹介します。? Google Apps Google <u>המתחתמה המתחת המתחתמה ה</u> フォームからの送信内容をスプレッドシートに自動登録し、複数で情報を共有する方法? ・ Google Apps Script を活用しフォームからデータが送信された時に自動的にメールで通知する方法? を紹介。具体的には次のようなツールを作成していきます。? ・連絡を受けた人が「連絡メモ」をメールで送信できるツール? -3888888888888888888888888888888 ・「セミナー申込」フォームから申込みを受け付けするツール? ・申し込み状況の「報告メール」を毎朝自動で送信するツール? ・登録頂いた申込者に「リマインドメール」を送信するツール?

componentation in the control of the control of the control of the control of the control of the control of th <u>ירוחת החרובה החרות ההחרוחה החרותה החרוחה החרותה החרות החרות החרות החרות החרות החרות החרות החרות החרות החרות ה</u> האחרות החרות המזורה המזורות המזורות המזורות המזורות המזורות המזורות המזורות המזורות המזורות המזורות המזורות המ 第4章:連絡メモ送信ツール? 第5章:電車遅延連絡ツール? 第6章:セミナー申込完了通知ツール? 第7章:セミナー申込状況報告ツール? 第8章:リマインドメール送信ツール? 第9章:話聞いてました?確認ツール?

### **An Apps Script Form Data Handler Exercise Using Google Form and Spreadsheets**

This book will help you join the thousands of successful iPhone apps developers without needing to learn Objective-C or the Cocoa touch APIs. If you want to apply your existing web development skills to iPhone and iPad development, then now you can. WebKit's support for HTML5 means any web developer can create compelling apps for both the iPhone and the larger-screen iPad. Beginning iPhone & iPad Web Apps takes you through the latest mobile web standards as well as the specific features of the iPhone and iPad. You'll learn about WebKit and Mobile Safari, HTML5 and CSS3, vector graphics and multimedia support. You'll discover the built-in hardware features of the iPhone and iPad and how best to take advantage of them. The market for web apps for the iPhone and iPad is expanding rapidly. You'll want to know about all the advantages, and Beginning iPhone & iPad Web Apps is the perfect starting point.

# **Google Apps Script Consent Form Exercise - JavaScript Cloud**

Page 13/28

This book is a simple stepbystep, exampleoriented guide with a focus on providing the practical skills necessary to develop and customize apps with Apps Script.If you are an application developer with no knowledge of App Script, and would like to learn to build apps using Google Apps script from scratch, then this book is for you. Basic JavaScript knowledge is required.

#### **Google Apps Script WebRANN AND**

By integrating the Web with traditional TV, Google TV offers developers an important new channel for content. But creating apps for Google TV requires learning some new skills—in fact, what you may already know about mobile or desktop web apps isn't entirely applicable. Building Web Apps for Google TV will help you make the transition to Google TV as you learn the tools and techniques necessary to build sophisticated web apps for this platform. This book shows you how Google TV works, how it fits into the web ecosystem, and what the opportunities are for delivering rich content to millions of households. Discover the elements of a compelling TV web app, and what comprises TV-friendly navigation Learn the fundamentals for designing the 10-foot user experience Work with the Google Chrome browser on a TV display, and migrate an existing site Use examples for developing a TV web app, including the UI, controls, and scrolling Understand how to optimize, deliver, and protect video content for Google TV Help users discover your content by optimizing your site for Search—especially videos

# **Web Design and Development with Google Apps Script**

Who this course is for: Web developers Application Developers Coders who want to explore how to use Google Apps Script Anyone who wants to learn more about Google Script JavaScript developers who want to add a new language to their portfolio Anyone who wants to create amazing applications Anyone who wants to power up their Google Suite of Products with really amazing features Google Apps Script is JavaScript 1.6 in the cloud - its allows you to create powerful applications with just a few lines of code, connecting all the amazing things you can do with Google Suite Together! What you'll learn How to apply Google Apps Script How to apply Google Apps Script in Projects Explore how to use Google Apps Script - Classes and Methods to power up GSuite Requirements JavaScript and prior coding experience Prior Programming experience Computer access and internet access Google Account.

# **Google Apps Script for Beginners**

ChatworkやSlackへのメッセージ投稿、メールの添付ファイルをドライブに保存、チャッ トに予約投稿、グラフ付きレポートの作成とメール通知、明日の予定を自動でチャットに通知、議事 <u> CAN SERIAN SERIAN SERIAN SERIAN SERIA SERIA SERIA SERIA SERIA SERIA SERIA SERIA SERIA SERIA SERIA SERIA SERI</u>

# **Going GAS**

"Have you ever want to get data from your Google Spreadsheet and use it in a web application? If yes then this course is perfect for you. Extend this even Page 15/28

further using Google Apps Script. GET and POST to the Google Script web app adding and retrieving data in JSON format. Apps Script is a scripting language for light-weight application development in the G Suite platform. According to Google, Apps Script "provides easy ways to automate tasks across Google products and third-party services." Apps Script is also the tool that powers the add-ons for Google Docs, Sheets and Slides. Power up your application with spreadsheet data no database required! Reviewing the code and providing useful tips and resources along the way. What are you waiting for join now and start exploring the amazing things you can do with Google App Script and AJAX!"--Resource description page.

### **Quick Start to Google Apps Script Coding**

Google Apps Script è un linguaggio di scripting basato su Javascript che consente, con poche righe di codice, di creare script ed applicazioni che interagiscono con i prodotti della G Suite come Documenti (Google Docs), Fogli (Google Sheets), Presentazioni (Google Slides) e Moduli (Google Forms), di dialogare con altre applicazioni del colosso della Mountain View quali ad esempio Gmail, Calendar, Drive e Youtube nonché creare un ponte tra prodotti Google e servizi di terze parti con la possibilità di automatizzare e schedulare processi. COSA DEVO INSTALLARE? Non c''è niente da installare sulla propria macchina in quanto è possibile accedere all''editor di script direttamente da browser, inoltre non è necessario preoccuparsi di alcuna infrastruttura hardware dal momento che gli script vengono eseguiti sui server di Google. COSA POSSO

FARE CON GOOGLE APPS SCRIPT? Con Google Apps Script, tra le altre cose, puoi: ◆Aggiungere menu, finestre di dialogo e barre laterali personalizzate a Documenti, Fogli e Moduli Google. ◆Scrivere funzioni personalizzate per i Fogli di Google laddove quelle native non bastino a soddisfare le esigenze del momento. ◆Pubblicare applicazioni web, sia autonome che incorporate in Google Sites, disponibili a tutti o ad uso limitato a livello di dominio. ◆Interagire con gli altri servizi Google, tra cui AdSense, Analytics, Calendar, Drive, Gmail, Google+, YouTube e Maps. ◆Creare componenti aggiuntivi (Addons), per estendere i prodotti della G Suite, e pubblicarli nel Chrome Web Store. ◆Interfacciarti con database, API e web services esterni per il recupero, l''elaborazione e la gestione di dati. ◆Convertire un''app Android in un Add-on per Android per poter scambiare dati con Documenti o Fogli Google di un utente su un dispositivo mobile. QUALI VANTAGGI OFFRE GOOGLE APPS SCRIPT? Due vantaggi sono già stati anticipati, il primo è che non è necessario installare alcun ambiente di sviluppo o aggiornare alcuna libreria bensì con qualsiasi browser moderno, è possibile accedere all''editor e scrivere codice. Il secondo è che non è necessario preoccuparsi di alcuna infrastruttura hardware o servizi di hosting dal momento in cui gli script vengono salvati su Google Drive e la loro esecuzione avviene sui server di Google. L''utilizzo del Javascript per il collegamento ai vari servizi Google, in termini di righe di codice da scrivere, è estremamente limitato se si pensa che è necessario focalizzarsi meno su come utilizzare le API e più sull''utilizzo di servizi che semplificano la programmazione avendo l''accesso alle API già

integrato. Inoltre, fattore da non trascurare, la gestione dell''autorizzazione OAuth2 in lettura e scrittura è gestita in modo automatico, ovvero non hai bisogno di utilizzare librerie esterne (come ad esempio se tu usassi il PHP o altri linguaggi diffusi per lo sviluppo web) e di gestire chiavi di autenticazione e ambiti di utilizzo delle API da codice in quanto è tutto gestito e gestibile dall''interfaccia dello strumento, per lo più in modo trasparente. E SE NON CONOSCESSI IL JAVASCRIPT? L''idea che sta alla base della scrittura di questo libro è quella di permettere, a chiunque abbia una conoscenza di base, anche solo a livello teorico, di HTML, CSS e Javascript, di realizzare progetti ambiziosi, che interagiscono con i prodotti Google o che ne estendono le potenzialità native. Il tutto in breve tempo e con pochissime righe di codice.Se sei completamente a digiuno o se hai bisogno di ravvivarti le idee su HTML, CSS e Javascript potrai trovare i concetti di base corredati di esempi, orientati al mero scopo di applicarli in Google Apps Script, nel primo capitolo di questo libro. Se sei pronto a diventare un esperto nella programmazione in Google Apps Script non posso fare altro che augurarti una buona lettura e soprattutto Buon divertimento!

#### **Google Apps and Google Script**

"Google Script is the best way to automate your Google suite, and best of all, it's free and easy to use. All you need is a Google account to get started. The IDE and everything you need is on the cloud. Automate, add functionality, use spreadsheet data, create documents, interact with users through emails,

generate reports, use data the list of all the amazing things you can do with Google Apps Script is endless."--Resource description page.

# **HHANHANHANGoogle Apps Script**

JavaScript初心者でも安心!スプレッドシート、Gmail、ドライブ、カレンダー他、主要 サービスのプログラミングとそのコツを完全網羅。配列、関数、オブジェクトなどJSのテクニックか らGASのトリガー、イベント、UI、ファイル、プロパティなど横断的に使えるノウハウが満載。 <u> HANNANANANANANANANANASASANANANANAN</u>  $\Box$ V8 $\Box$ 

# **Google Script**

 $\times$ nnnnnn 字だけを拡大することや、文字列のハイライト、検索、辞書の参照、引用などの機能が使用できませ nn Google∏Web∏nnWeb∏nnnnnnn∏nGoogle∏nnnnGo oglennnFusion Tables gle <u>homonic web homonic homonic homonic open</u> Apps Script NONDONONONONONONONONONONONOGoogle <u>nnnnnnnnnnnnnwebAnnnnnnnn</u>

#### **Google Apps Script - Setup Simple Twitter Posting Bot**

Developing applications for Android and other mobile devices using web technologies is now well within reach. When the capabilities of HTML5 are combined with CSS3 and JavaScript, web application developers have an opportunity to develop compelling mobile applications using familiar tools. Not only is it possible to build mobile web apps that feel as good as native apps, but to also write an application once and have it

run a variety of different devices. While the HTML5 specification is still evolving, there is a lot that can be used right now to build mobile web apps. Mobile web apps are now starting to provide many of the features that were once only available to native-languagebased apps in Java, Objective-C, etc. Pro Android Web Apps teaches developers already familiar with web application development, how to code and structure a web app for use on the Android mobile platform. Understand both the why and how of mobile web app development, focusing on the Android platform. Learn how to structure mobile web apps through a number of practical, real-world application examples. Discover what cloud platforms such as Google AppEngine have to offer Android web apps, for both hosting web apps and providing device to cloud data synchronization solutions. Get a real picture of the status of HTML5 on Android and other mobile devices, including some things to watch out for when building your own applications. Understand the capabilities of the web application stack, and how to complement those with native bridging frameworks such as PhoneGap to access native features of the device. Gain an understanding of the different UI frameworks that are available for building mobile web apps. Learn how to include mapping and leverage location-based services in mobile web apps to create engaging mobile experiences. Enable social integration with your Android web app and gain access to millions of potential users. After reading this book, you will not only have a greater understanding of the world of web apps on Android, but also how to leverage additional tools and frameworks to increase the reach of your mobile web apps. Additionally, through the practical

samples in the book you will have been given solid exposure of where both the opportunities and challenges lie when building mobile apps the web way.

# **Google Apps Script**

"This course will take you on a journey where you'll learn to power up your Google Suite products using Apps Script to connect, automate, and add advanced functionality. Apps Script allows you to power up your favorite Google apps and do more with them, way more. Automate, add functionality, use spreadsheet data, create documents, interact with email, generate reports, use data more effectively--the list of amazing things you can do with Google Apps Script is endless. Just like JavaScript, Apps Scripts are easy to write and use the same structure and core fundamental functionality as JavaScript. If you know JavaScript, you can get started with Apps Script in minutes. Functions, variables, loops, and more use the same syntax as JavaScript. With the added power of Google Classes, you can connect data from your Google apps and build on it. It's the easy way to power up your applications."--Resource description page.

# **Creating Mobile Apps with jQuery Mobile - Second Edition**

**ΠΠΠΠΠΠΠΠΠΠΠΠGoogleAppsScriptΠΠΠΠΠΠΠ** Gmail Google FINNING oogle FINNINNINNINNINNINNINNIN nnnnnn∏GoogleAppsScript∏GASNNnnnnnnn∏GASN <u>ではないスクリプトははは</u>ないではないではないではないではないです。

conditional contractional contraction contractional contractional contractional contractional contractional co  $\Pi\Pi$ https://github.com/takanakahiko/GAS\_Katsuyou\_N  $y$ uumon  $\Box \Box \Box \Box \Box \Box \Box \Box \Box \Box \Box \Box$ GoogleAppsScript∏∏∏∏ GoogleAppsScript∏∏∏∏∏ **FIFIERTHER Hello World! on GoogleAppsScript [2]** GASHHHHHHHHHHGooglen11nnnn **CASCAL CAS CONTRACTED FOR CASCAL LIGHT** COOGLe∏DRA COOGLe∩ORDERTARD GOOGLe∩ Gmail이기 Google미미미미미미미 Google미미미미미미미미미미미미미미 GETOPOSTOOOOO OOJSON(XML) OOD OOOOOO Twitterとの通信 Slackとの通信 第4章 様々な方法で自動化してみよう 事例1 3 ANDRODO DO2 DONODO DO3 ANNANA AN4 Twitter<u>nnnnnnnnn</u>

# **仕事で使える!Google Apps Script**

Customize and automate Google Applications using Apps Script About This Book Gain insight into customizing and automating Google applications with JavaScript Create add-ons for Google Sheets, Docs, or Forms; automate your workflow; integrate with external APIs; and more. A step-by-step guide to building real-world solutions Who This Book Is For Newbies to google apps script but having practical experience in Javascript. What You Will Learn Learn about the Google Apps script platform and work with scripts to develop Google apps Create custom menus and dialogs Parse and send emails Generate Google calendar events Build Translator and RSS reader applications Develop interactive web pages Design interactive web-forms Form a workflow application In Detail Google Apps Script is a cloud-based scripting language based on JavaScript to customize and

automate Google applications. Apps Script makes it easy to create and publish add-ons in an online store for Google Sheets, Docs, and Forms. It serves as one single platform to build, code, and ultimately share your App on the Web store. This book begins by covering the basics of the Google application platform and goes on to empower you to automate most of the Google applications. You will learn the concepts of creating a menu, sending mails, building interactive web pages, and implementing all these techniques to develop an interactive Web page as a form to submit sheets You will be guided through all these tasks with plenty of screenshots and code snippets that will ensure your success in customizing and automating various Google applications This guide is an invaluable tutorial for beginners who intend to develop the skills to automate and customize Google applications Style and approach An easy-to-follow yet comprehensive guide, filled with many code examples and screenshots illustrating various Google Apps scripts.

#### **Google Apps Script Complete Course**

"Web Design and Development with Google Apps Script" consists of step-by-step guides on how to configure and develop websites and applications with Google Apps Script. These websites do not require traditional hosting and consideration of back-end computing power, hence eliminating the myriad problems associated with those aspects. In this tutorial, you will learn how to develop a static website that interacts with Google Apps Scripts to use forms

without server-side technology, such as PHPimplement a suit of integrated Google products (Mail, Drive and more!)build an Intranet with Google Sites for clients to access these products!

# **Building Cloud Apps with Microsoft Azure**

Use FileMaker® technologies to create powerful mobile data apps for iPhone®, iPod® touch, and iPad™ Apple's FileMaker technologies make it easy to create powerful, data-driven apps for iPhone, iPod touch, iPad, and any mobile device's web browser. In this book, leading FileMaker and iOS expert Jesse Feiler teaches you all the skills and techniques you'll need, whether you're a developer, knowledge worker, or manager. Feiler thoroughly reviews each strategy for delivering mobile data using FileMaker Pro, FileMaker Server, FileMaker Go, and Bento. You'll learn how mobile data-driven apps are different from traditional desktop-driven apps, and how to create highly usable interfaces for them. Step by step, Feiler demonstrates how to extend existing databases to mobile devices and the web, and how to create and optimize brand-new databases for iPad and iPhone. This book brings together core principles, practical development techniques, and proven tips and shortcuts. You'll discover the best ways to incorporate printing, touch interface elements, and location-based features into your apps; integrate data from multiple FileMaker and non-FileMaker sources; and much more. • Use FileMaker Go apps to access FileMaker databases hosted on FileMaker Server or FileMaker Pro, or databases resident on a mobile device • Move

FileMaker Pro databases, scripts, and layouts to mobile environments • Develop easy-to-use interfaces for mobile data apps • Design FileMaker Go solutions for iPhone, iPad, or both • Optimize FileMaker databases for FileMaker Go • Integrate printing and charting features into your mobile database apps • Use Bento to share data and synchronize libraries • Work effectively with Bento records, fields, forms, and tables • Build locationaware database apps for iOS mobile devices • Import/export data from Bento, FileMaker, spreadsheets, and other sources • Move FileMaker databases to the web with IWP, CWP, and FileMaker Server Jesse Feiler is a developer, web designer, trainer, and author. He has worked with Apple mobile devices from Newton through iPad and has worked with FileMaker technologies since 1984. Feiler created ChamplainArts.com's powerful iPad meeting management app MinutesMachine. His books include Using FileMaker Bento, Sams Teach Yourself Drupal in 24 Hours, The Bento Book, and FileMaker Pro 10 in Depth. quepublishing.com northcountryconsulting.com

#### **Learning Google Apps Script**

Apps Script is a scripting language for light-weight application development in the G Suite platform. Google Apps Script is a scripting language based on JavaScript that lets you do new and cool things with G Suite products like Docs, Sheets, Gmail and others. There's nothing to install - we give you a code editor right in your browser, and your scripts run on Google's

servers. Within the lessons of the course we show you how to build a fully functional mini application that can accept user data within a form, submit that content to a spreadsheet, email out a response, take a document and convert it to a pdf. All this an a whole lot more, source code is included. What you'll learn Create Google Script to power Google Apps Create apps with Google Script Build a form that submits data to a spreadsheet and sends email Requirements Google account JavaScript and basic HTML and CSS knowledge Basic Web development understanding Who this course is for: Anyone who wants learn more about Google Scripts Anyone who wants to explore how to use Web App within Google Script Web developers who want to incorporate Google Script functionality Practice and apply Google Suite of Products.

#### **詳解!GoogleAppsScript完全入門〜GoogleApps&G Suiteの最新プログラミングガイド〜**

Learn how to create dynamic web applications with Google Apps Script and take full advantage of your Google-hosted services. If you have basic coding skills and some JavaScript experience, this practical book shows you how Apps Script works, and provides stepby-step guidance for building applications you can use right away. Apps Script is handy for automating Google Apps tasks, but it also serves as a complete application platform. With this book, you'll learn how to build, store, run, and share data-driven web apps right on Google Drive. You'll have access to complete code and working examples that show you how

everything fits together. Build an interactive Web App UI that runs on most web and mobile browsers Create a sample product catalog that displays custom data from a spreadsheet Develop an application to generate web forms from templates Use Apps Script to build a simple web-based database application Design a document workflow builder that users can quickly customize Create a Google form that lets you select and send email responses Debug your code and keep track of script problems after deployment

### **Google Apps**

JavaScript∩NNNNNNNNNNNNNNNN!NNNNNNNNGmail∩N ブ、カレンダー他、主要サービスのプログラミングとそのコツを完全網羅。配列、関数、オブジェク ገNNNNNGASNNNNNNNNNNNUIN もののスタクトリウム<br>カウトウバウス <u>MANAMANAANAAN</u>

# **MANAIMAGoogle Apps Script**

This book assumes a basic level of experience with standard web development. If you've used jQuery Mobile before, you're good to go. Otherwise, you can pick it up along the way.

[ROMANCE](/search-book/romance) [ACTION & ADVENTURE](/search-book/action) [MYSTERY &](/search-book/mystery) [THRILLER](/search-book/mystery) [BIOGRAPHIES & HISTORY](/search-book/bio) [CHILDREN'S](/search-book/child)  [YOUNG ADULT](/search-book/young) [FANTASY](/search-book/fantasy) HISTORICAL FICTION [HORROR](/search-book/horror) [LITERARY FICTION](/search-book/litfic) [NON-FICTION](/search-book/nonfic) [SCIENCE](/search-book/scfic) [FICTION](/search-book/scfic)